## **Kaffee-Knowhow**

www.kaffeewiki.de

Das **KaffeeWiki** informiert zu Herstellung und Genuss von Espresso & Co. Im "Einstieg in die Welt des Espresso" finden angehende Kaffeekenner Antworten auf grundlegende Fragen zu Mahlgrad, Brühvorgang und Crema. Ein anderer Abschnitt beschäftigt sich mit diversen Kaffeespezialitäten von Espresso Corretto bis Latte Macchiato - der lustigerweise als "Mega-Milch-Mode-Mix zum Beeindrucken weiblicher Gäste" beschrieben wird.

Das KaffeeWiki ist aber nicht nur ein Nachschlagewerk für die Kaffeezubereitung, sondern beschreibt auch im Detail die

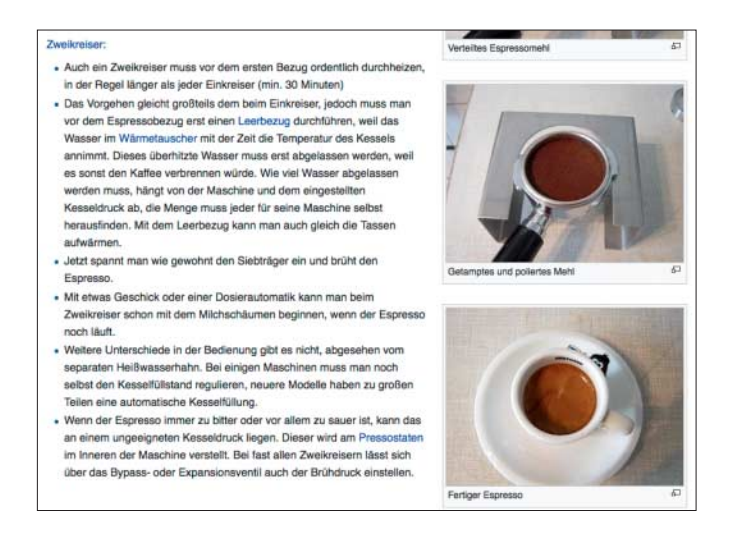

Funktionsweise unterschiedlicher Maschinenarten. Es erklärt, wozu das Entlüftungsventil dient und wie sich Vibrations- von Rotationspumpen unterscheiden. Schließlich hat das Wiki unzählige Tipps zur Wartung, Pflege und Reparatur verbreiteter Fabrikate parat. Hat man die eigene Maschine in der alphabetischen Liste gefunden, kann man etwa nachlesen, wie man deren Siebträger fachgerecht zerlegt und reinigt. *(dwi@ct.de)*

## https://learngitbranching.js.org

Git ist ein Versionsverwaltungssystem, das in vielen Open-Source-Projekten für Ordnung sorgt. Aber auch Entwickler kommerzieller Software arbeiten damit. So verwendet Microsoft seit 2017 Git zur Verwaltung der Windows-Versionen. Zentrale Bestandteile der Arbeit mit Git sind das Branching und Merging – das Erstellen neuer Entwicklungszweige und das Verschmelzen solcher Zweige. **Learn Git Branching** vermittelt die Regeln dafür in Form eines Spiels.

Standardmäßig befindet sich das Spiel im Erklärmodus. Dann beginnt jedes Level mit Hinweisen zu einem oder mehreren Kommandos; auch die Aufgabe des Levels wird Schritt für Schritt erläutert. Anschließend erwartet eine Konsole vom Spieler Eingaben, beispielsweise git checkout bugFix oder git rebase master. Rechts daneben werden Commits und Zweige

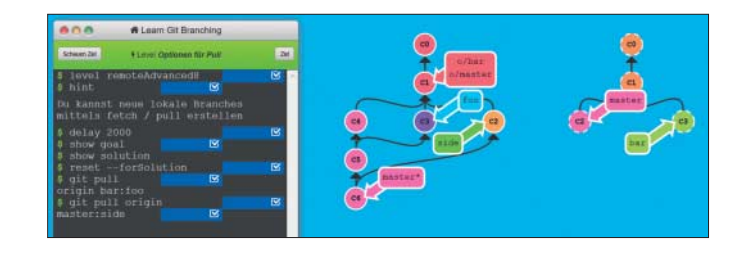

grafisch angezeigt. Bunte Kreise stehen hier für die Programmversionen, Linien verbinden diese zu einer Baumstruktur. Nach jeder Eingabe ändert sich die Struktur entsprechend der verwendeten Kommandos. Mit show goal kann der Spieler zwischendurch den gewünschten Zielzustand des Baums einblenden.

Das Git-Spiel umfasst 33 Level. Fortgeschrittene können mit build level weitere Level bauen oder mit import level Aufgaben von Freunden ausprobieren. *(dwi@ct.de)*

## www.briefsammlungen.de

Die 1995 gegründete "Museumsstiftung Post und Telekommunikation" unterhält Museen in Berlin, Frankfurt/Main und Nürnberg. Die Stiftung besitzt die weltweit umfangreichste Sammlung deutscher Feldpost. Die ältesten dieser Briefe wurden im frühen 18. Jahrhundert geschrieben. Der größte Teil der insgesamt 120.000 Zeitzeugnisse stammt aus dem Ersten und Zweiten Weltkrieg. Die **Briefsammlungen der Museumsstiftung Post und Telekommunikation** kann man in Berlin in einer Dauerausstellung ansehen, ein großer Teil davon steht aber auch online zur Verfügung. Außer drei Feldpost-Sammlungen gibt es noch "Post von drüben" mit rund 6000 Briefen, die zwischen 1949 und 1990 zwischen DDR und BRD verschickt wurden; 600 dieser Dokumente sind aktuell online einsehbar.

Die Briefsammlungen sind hervorragend für die Online-Recherche aufbereitet. Sie lassen sich per Volltextsuche oder nach bestimmten Orten, Themen oder Zeiträumen durchsuchen. Einerseits stehen JPG-Dateien sämtlicher Briefseiten zur Verfügung. Andererseits liegen alle Inhalte auch in Textform vor, was beispielsweise bei Briefen, die in Sütterlin geschrieben wurden, das Lesen sehr erleichtert. Viele der Originaldateien werden durch eine kurze biografische Skizze des Verfassers ergänzt. *(dwi@ct.de)*

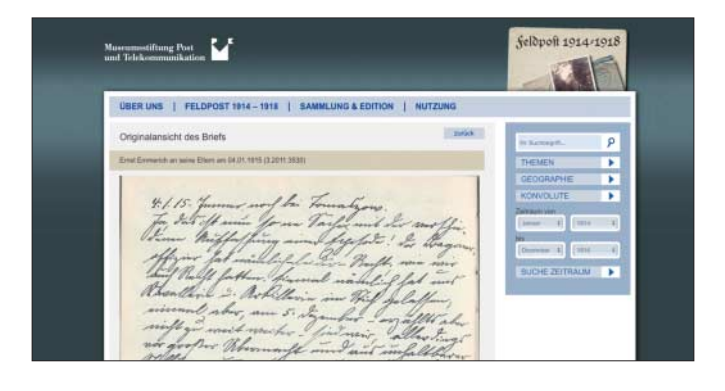

*Diese Seite mit klickbaren Links: ct.de/yeqx*